### PROBLEM SOLVING AND SEARCH

CHAPTER 3

#### Problem-solving agents

Restricted form of general agent:

```
function SIMPLE-PROBLEM-SOLVING-AGENT (percept) returns an action
   static: seq, an action sequence, initially empty
            state, some description of the current world state
            qoal, a goal, initially null
            problem, a problem formulation
   state \leftarrow \text{Update-State}(state, percept)
   if seq is empty then
        goal \leftarrow FORMULATE-GOAL(state)
        problem \leftarrow Formulate-Problem(state, goal)
        seq \leftarrow Search(problem)
   action \leftarrow \text{Recommendation}(seq, state)
   seq \leftarrow \text{Remainder}(seq, state)
   return action
```

Note: this is offline problem solving; solution executed "eyes closed." Online problem solving involves acting without complete knowledge.

### Example: Romania

On holiday in Romania; currently in Arad. Flight leaves tomorrow from Bucharest

Formulate goal:

be in Bucharest

Formulate problem:

states: various cities

actions: drive between cities

Find solution:

sequence of cities, e.g., Arad, Sibiu, Fagaras, Bucharest

## Example: Romania

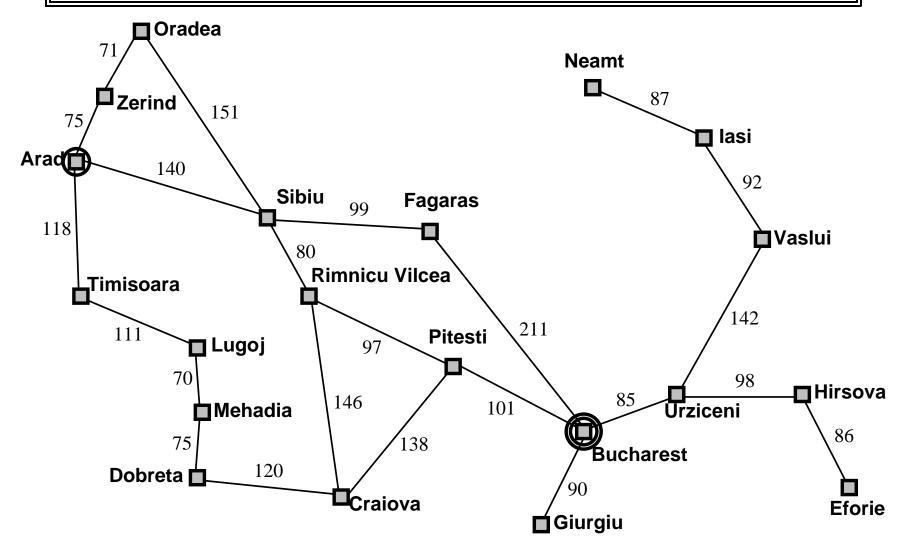

### Problem types

Deterministic, fully observable  $\implies$  single-state problem Agent knows exactly which state it will be in; solution is a sequence

Non-observable  $\Longrightarrow$  conformant problem

Agent may have no idea where it is; solution (if any) is a sequence

Nondeterministic and/or partially observable  $\Longrightarrow$  contingency problem percepts provide **new** information about current state solution is a contingent plan or a policy often **interleave** search, execution

Unknown state space ⇒ exploration problem ("online")

Single-state, start in #5. Solution??

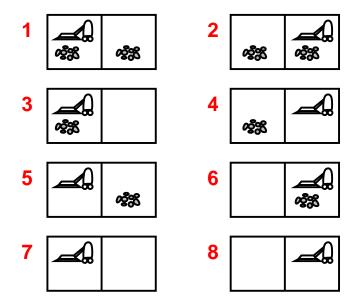

Single-state, start in #5. Solution?? [Right, Suck]

Conformant, start in  $\{1, 2, 3, 4, 5, 6, 7, 8\}$  e.g., Right goes to  $\{2, 4, 6, 8\}$ . Solution??

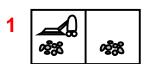

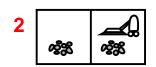

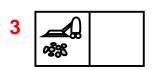

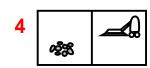

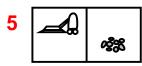

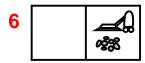

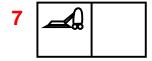

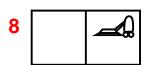

Single-state, start in #5. Solution?? [Right, Suck]

Conformant, start in  $\{1, 2, 3, 4, 5, 6, 7, 8\}$  e.g., Right goes to  $\{2, 4, 6, 8\}$ . Solution?? [Right, Suck, Left, Suck]

Contingency, start in #5 Murphy's Law: Suck can dirty a clean carpet Local sensing: dirt, location only. Solution??

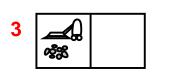

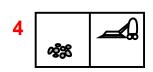

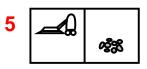

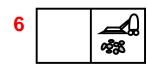

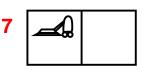

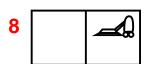

Single-state, start in #5. Solution?? [Right, Suck]

Conformant, start in  $\{1, 2, 3, 4, 5, 6, 7, 8\}$  e.g., Right goes to  $\{2, 4, 6, 8\}$ . Solution?? [Right, Suck, Left, Suck]

Contingency, start in #5

Murphy's Law: *Suck* can dirty a clean carpet Local sensing: dirt, location only.

Solution??

 $[Right, \mathbf{if} \ dirt \ \mathbf{then} \ Suck]$ 

2 **2 2** 

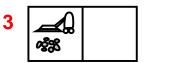

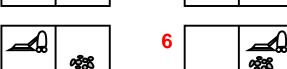

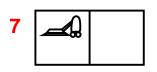

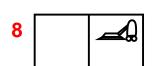

### Single-state problem formulation

A problem is defined by four items:

```
initial state e.g., "at Arad"  \begin{aligned} & \text{successor function } S(x) = \text{set of action-state pairs} \\ & \text{e.g., } S(Arad) = \{\langle Arad \to Zerind, Zerind \rangle, \ldots \} \end{aligned}   \begin{aligned} & \text{goal test, can be} \\ & \text{explicit, e.g., } x = \text{"at Bucharest"} \\ & \text{implicit, e.g., } NoDirt(x) \end{aligned}   \begin{aligned} & \text{path cost (additive)} \\ & \text{e.g., sum of distances, number of actions executed, etc.} \\ & c(x,a,y) \text{ is the step cost, assumed to be } \geq 0 \end{aligned}
```

A solution is a sequence of actions leading from the initial state to a goal state

#### Selecting a state space

```
Real world is absurdly complex
       ⇒ state space must be abstracted for problem solving
(Abstract) state = set of real states
(Abstract) action = complex combination of real actions
       e.g., "Arad \rightarrow Zerind" represents a complex set
          of possible routes, detours, rest stops, etc.
For guaranteed realizability, any real state "in Arad"
   must get to some real state "in Zerind"
(Abstract) solution =
       set of real paths that are solutions in the real world
Each abstract action should be "easier" than the original problem!
```

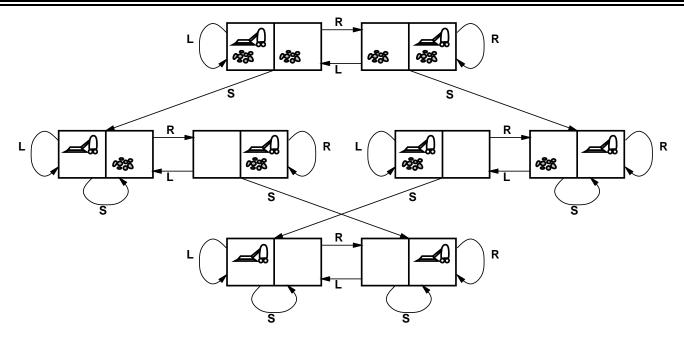

states??
actions??
goal test??
path cost??

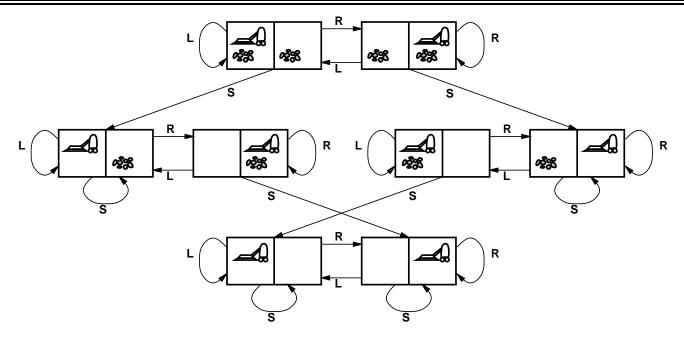

states??: integer dirt and robot locations (ignore dirt amounts etc.)
actions??
goal test??
path cost??

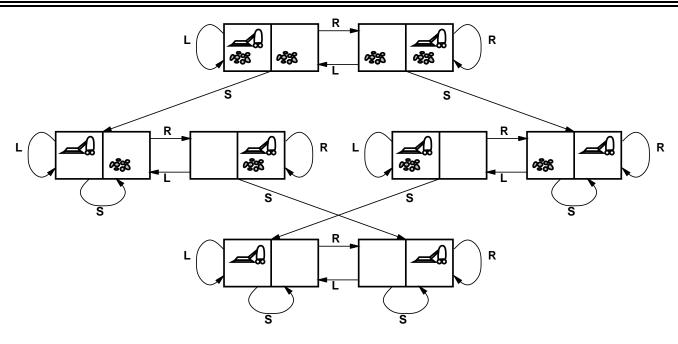

states??: integer dirt and robot locations (ignore dirt amounts etc.) actions??: Left, Right, Suck, NoOp goal test?? path cost??

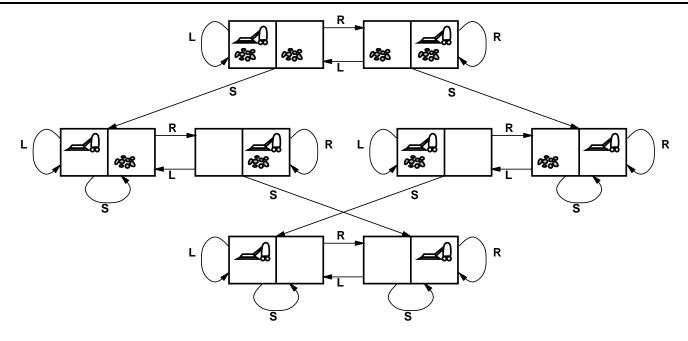

states??: integer dirt and robot locations (ignore dirt amounts etc.)

actions??: Left, Right, Suck, NoOp

goal test??: no dirt

path cost??

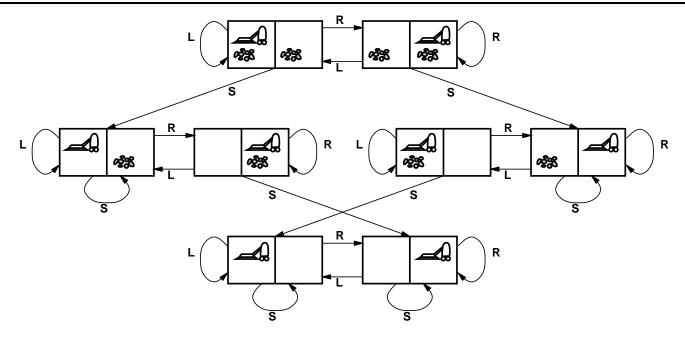

states??: integer dirt and robot locations (ignore dirt amounts etc.)

actions??: Left, Right, Suck, NoOp

goal test??: no dirt

path cost??: 1 per action (0 for NoOp)

### Example: robotic assembly

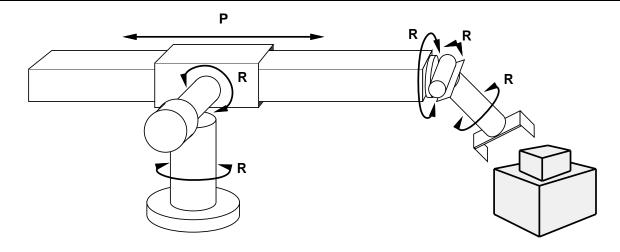

states??: real-valued coordinates of robot joint angles parts of the object to be assembled

actions??: continuous motions of robot joints

goal test??: complete assembly with no robot included!

path cost??: time to execute

#### Tree search algorithms

```
Basic idea:
```

```
offline, simulated exploration of state space
by generating successors of already-explored states
(a.k.a. expanding states)
```

```
function TREE-SEARCH (problem, strategy) returns a solution, or failure initialize the search tree using the initial state of problem loop do

if there are no candidates for expansion then return failure choose a leaf node for expansion according to strategy

if the node contains a goal state then return the corresponding solution else expand the node and add the resulting nodes to the search tree end
```

## Tree search example

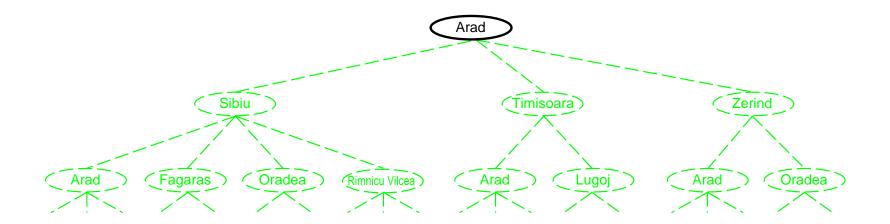

## Tree search example

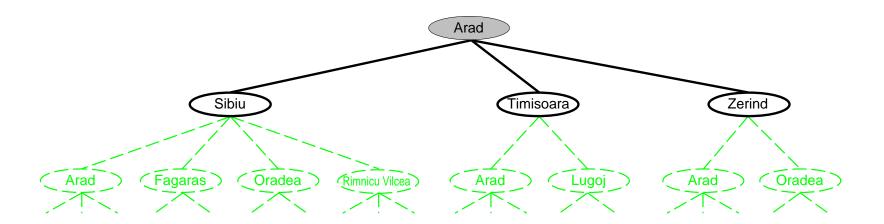

## Tree search example

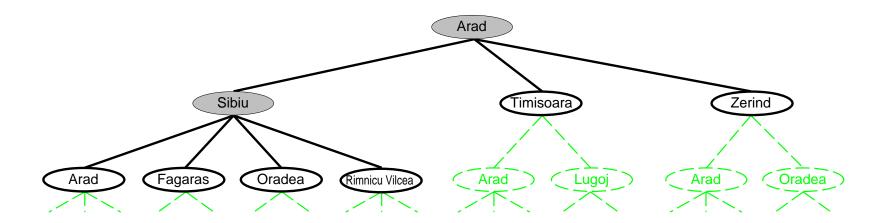

#### Implementation: general tree search

```
function Tree-Search (problem, fringe) returns a solution, or failure
   fringe \leftarrow Insert(Make-Node(Initial-State[problem]), fringe)
   loop do
       if fringe is empty then return failure
        node \leftarrow \text{Remove-Front}(fringe)
       if Goal-Test(problem, State(node)) then return node
        fringe \leftarrow InsertAll(Expand(node, problem), fringe)
function Expand (node, problem) returns a set of nodes
   successors \leftarrow  the empty set
   for each action, result in Successor-Fn(problem, State[node]) do
        s \leftarrow a \text{ new NODE}
        PARENT-NODE[s] \leftarrow node; ACTION[s] \leftarrow action; STATE[s] \leftarrow result
        PATH-COST[s] \leftarrow PATH-COST[node] + STEP-COST(node, action, s)
        Depth[s] \leftarrow Depth[node] + 1
        add s to successors
   return successors
```

#### Search strategies

A strategy is defined by picking the order of node expansion

Strategies are evaluated along the following dimensions:

completeness—does it always find a solution if one exists?

time complexity—number of nodes generated/expanded

space complexity—maximum number of nodes in memory

optimality—does it always find a least-cost solution?

Time and space complexity are measured in terms of

b—maximum branching factor of the search tree

d—depth of the least-cost solution

m—maximum depth of the state space (may be  $\infty$ )

### Uninformed search strategies

Uninformed strategies use only the information available in the problem definition

Breadth-first search

Uniform-cost search

Depth-first search

Depth-limited search

Iterative deepening search

Expand shallowest unexpanded node

#### Implementation:

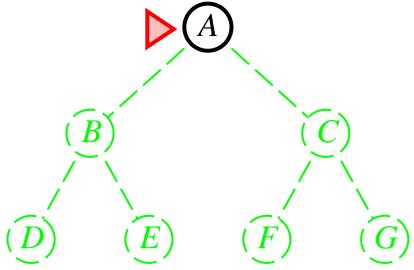

Expand shallowest unexpanded node

#### Implementation:

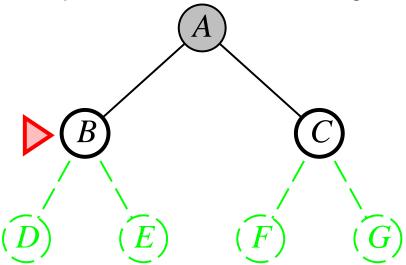

Expand shallowest unexpanded node

#### Implementation:

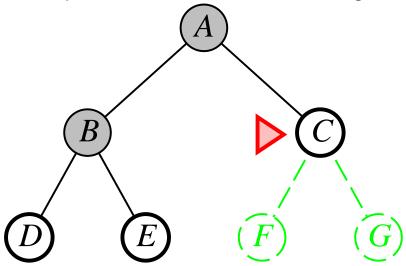

Expand shallowest unexpanded node

#### Implementation:

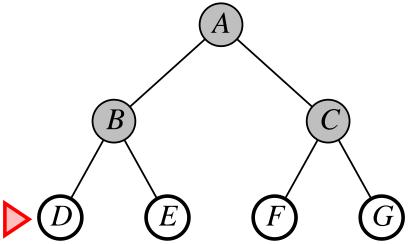

Complete??

Complete?? Yes (if b is finite)

Time??

Complete?? Yes (if b is finite)

Time?? 
$$1 + b + b^2 + b^3 + \ldots + b^d + b(b^d - 1) = O(b^{d+1})$$
, i.e., exp. in  $d$ 

Space??

Complete?? Yes (if b is finite)

<u>Time</u>??  $1 + b + b^2 + b^3 + \ldots + b^d + b(b^d - 1) = O(b^{d+1})$ , i.e., exp. in d

Space??  $O(b^{d+1})$  (keeps every node in memory)

Optimal??

Complete?? Yes (if b is finite)

<u>Time</u>??  $1 + b + b^2 + b^3 + \ldots + b^d + b(b^d - 1) = O(b^{d+1})$ , i.e., exp. in d

Space??  $O(b^{d+1})$  (keeps every node in memory)

Optimal?? Yes (if cost = 1 per step); not optimal in general

**Space** is the big problem; can easily generate nodes at 100MB/sec so 24hrs = 8640GB.

#### Uniform-cost search

Expand least-cost unexpanded node

#### Implementation:

fringe = queue ordered by path cost, lowest first

Equivalent to breadth-first if step costs all equal

Complete?? Yes, if step cost  $\geq \epsilon$ 

<u>Time??</u> # of nodes with  $g \leq \text{cost of optimal solution}$ ,  $O(b^{\lceil C^*/\epsilon \rceil})$  where  $C^*$  is the cost of the optimal solution

Space?? # of nodes with  $g \leq \text{cost of optimal solution, } O(b^{\lceil C^*/\epsilon \rceil})$ 

Optimal?? Yes—nodes expanded in increasing order of g(n)

### Depth-first search

Expand deepest unexpanded node

#### Implementation:

fringe = LIFO queue, i.e., put successors at front

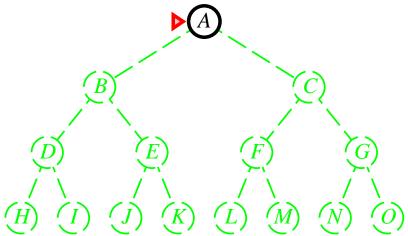

### Depth-first search

Expand deepest unexpanded node

#### Implementation:

fringe = LIFO queue, i.e., put successors at front

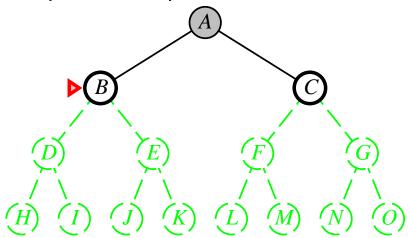

Expand deepest unexpanded node

#### Implementation:

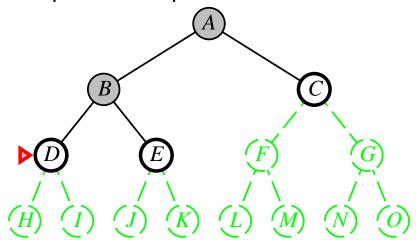

Expand deepest unexpanded node

#### Implementation:

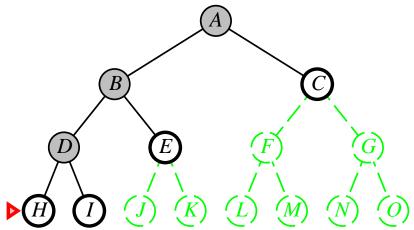

Expand deepest unexpanded node

#### Implementation:

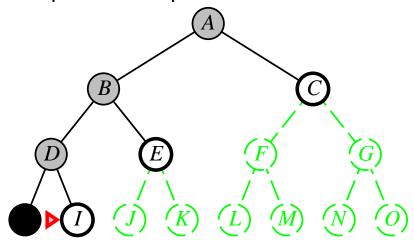

Expand deepest unexpanded node

#### Implementation:

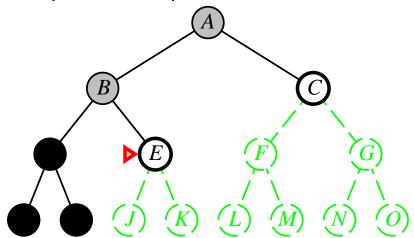

Expand deepest unexpanded node

#### Implementation:

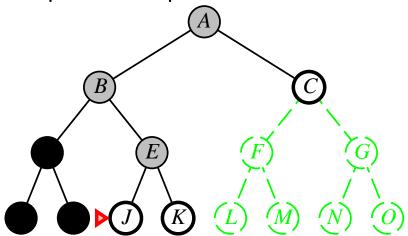

Expand deepest unexpanded node

#### Implementation:

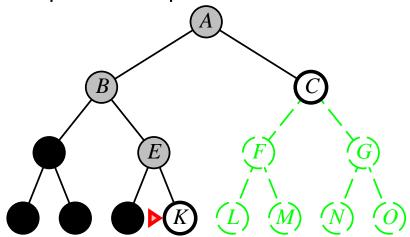

Expand deepest unexpanded node

#### Implementation:

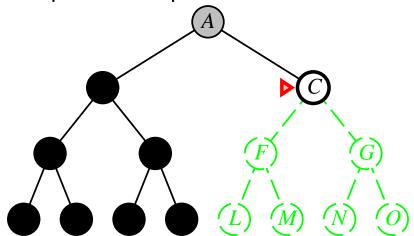

Expand deepest unexpanded node

#### Implementation:

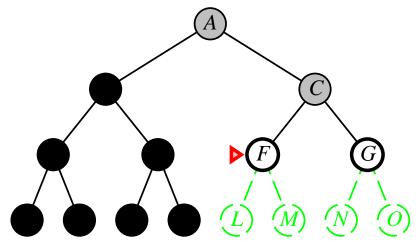

Expand deepest unexpanded node

#### Implementation:

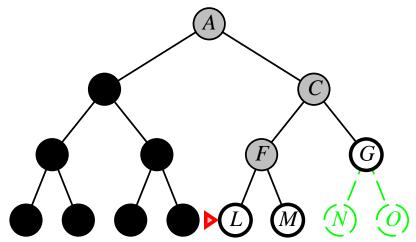

Expand deepest unexpanded node

#### Implementation:

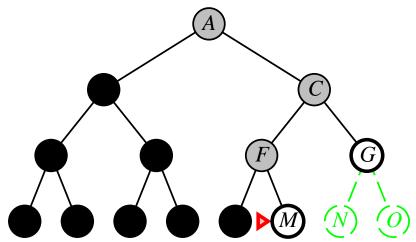

Complete??

Complete?? No: fails in infinite-depth spaces, spaces with loops
Modify to avoid repeated states along path
⇒ complete in finite spaces

Time??

Complete?? No: fails in infinite-depth spaces, spaces with loops
Modify to avoid repeated states along path
⇒ complete in finite spaces

Space??

Complete?? No: fails in infinite-depth spaces, spaces with loops
Modify to avoid repeated states along path
⇒ complete in finite spaces

<u>Time??</u>  $O(b^m)$ : terrible if m is much larger than d but if solutions are dense, may be much faster than breadth-first

Space?? O(bm), i.e., linear space!

Optimal??

Complete?? No: fails in infinite-depth spaces, spaces with loops
Modify to avoid repeated states along path
⇒ complete in finite spaces

<u>Time??</u>  $O(b^m)$ : terrible if m is much larger than d but if solutions are dense, may be much faster than breadth-first

Space?? O(bm), i.e., linear space!

Optimal?? No

#### Depth-limited search

= depth-first search with depth limit l, i.e., nodes at depth l have no successors

#### Recursive implementation:

```
function Depth-Limited-Search (problem, limit) returns soln/fail/cutoff Recursive-DLS (Make-Node (Initial-State [problem]), problem, limit) function Recursive-DLS (node, problem, limit) returns soln/fail/cutoff cutoff-occurred? \leftarrow false if Goal-Test(problem, State [node]) then return node else if Depth[node] = limit then return cutoff else for each successor in Expand (node, problem) do result \leftarrow Recursive-DLS (successor, problem, limit) if result = cutoff then cutoff-occurred? \leftarrow true else if result \neq failure then return result if cutoff-occurred? then return cutoff else return failure
```

### Iterative deepening search

```
function Iterative-Deepening-Search (problem) returns a solution inputs: problem, a problem for depth \leftarrow 0 to \infty do  result \leftarrow \text{Depth-Limited-Search}(problem, depth)  if result \neq \text{cutoff then return } result  end
```

## Iterative deepening search l = 0

Limit = 0

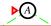

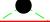

# Iterative deepening search l=1

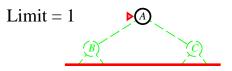

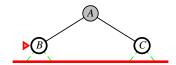

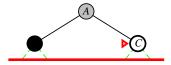

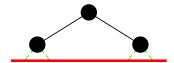

## Iterative deepening search l=2

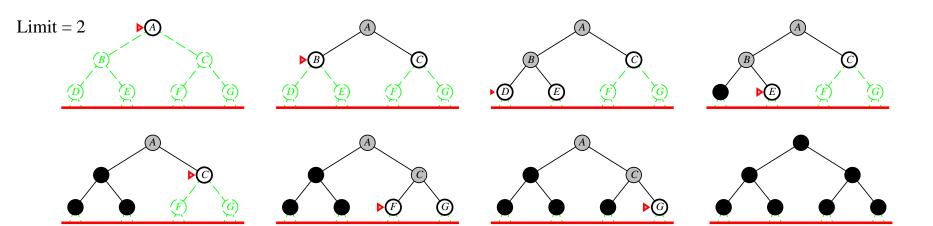

## Iterative deepening search l=3

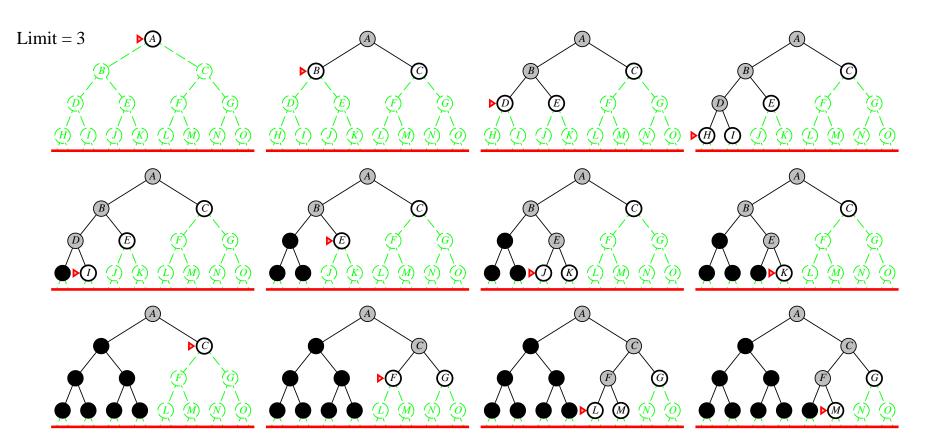

Complete??

Complete?? Yes

Time??

Complete?? Yes

Time?? 
$$(d+1)b^0 + db^1 + (d-1)b^2 + \ldots + b^d = O(b^d)$$

Space??

#### Complete?? Yes

Time?? 
$$(d+1)b^0 + db^1 + (d-1)b^2 + \ldots + b^d = O(b^d)$$

Space?? O(bd)

Optimal??

Complete?? Yes

Time?? 
$$(d+1)b^0 + db^1 + (d-1)b^2 + \ldots + b^d = O(b^d)$$

Space?? O(bd)

Optimal?? Yes, if step cost = 1

Can be modified to explore uniform-cost tree

Numerical comparison for b=10 and d=5, solution at far right leaf:

$$N(\mathsf{IDS}) = 50 + 400 + 3,000 + 20,000 + 100,000 = 123,450$$
  
 $N(\mathsf{BFS}) = 10 + 100 + 1,000 + 10,000 + 100,000 + 999,990 = 1,111,100$ 

IDS does better because other nodes at depth d are not expanded

BFS can be modified to apply goal test when a node is generated

# Summary of algorithms

| Criterion | Breadth-<br>First | Uniform-<br>Cost                | Depth-<br>First | Depth-<br>Limited  | Iterative<br>Deepening |
|-----------|-------------------|---------------------------------|-----------------|--------------------|------------------------|
| Complete? | $Yes^*$           | $Yes^*$                         | No              | Yes, if $l \geq d$ | Yes                    |
| Time      | $b^{d+1}$         | $b^{\lceil C^*/\epsilon  ceil}$ | $b^m$           | $b^l$              | $b^d$                  |
| Space     | $b^{d+1}$         | $b^{\lceil C^*/\epsilon  ceil}$ | bm              | bl                 | bd                     |
| Optimal?  | $Yes^*$           | Yes                             | No              | No                 | Yes*                   |

### Repeated states

Failure to detect repeated states can turn a linear problem into an exponential one!

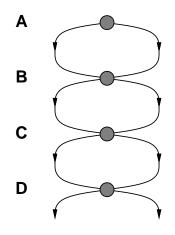

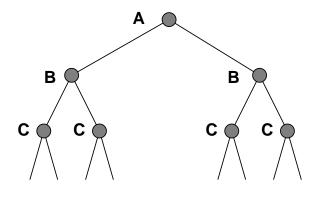

#### Graph search

```
function GRAPH-SEARCH( problem, fringe) returns a solution, or failure  closed \leftarrow \text{an empty set} \\ fringe \leftarrow \text{INSERT}(\text{Make-Node}(\text{Initial-State}[problem]), fringe) \\ \textbf{loop do} \\ \textbf{if } fringe \text{ is empty then return failure} \\ node \leftarrow \text{Remove-Front}(fringe) \\ \textbf{if } \text{Goal-Test}(problem, \text{State}[node]) \textbf{ then return } node \\ \textbf{if } \text{State}[node] \text{ is not in } closed \textbf{ then} \\ \textbf{add } \text{State}[node] \text{ to } closed \\ fringe \leftarrow \text{InsertAll}(\text{Expand}(node, problem), fringe) \\ \textbf{end}
```

#### Summary

Problem formulation usually requires abstracting away real-world details to define a state space that can feasibly be explored

Variety of uninformed search strategies

Iterative deepening search uses only linear space and not much more time than other uninformed algorithms

Graph search can be exponentially more efficient than tree search